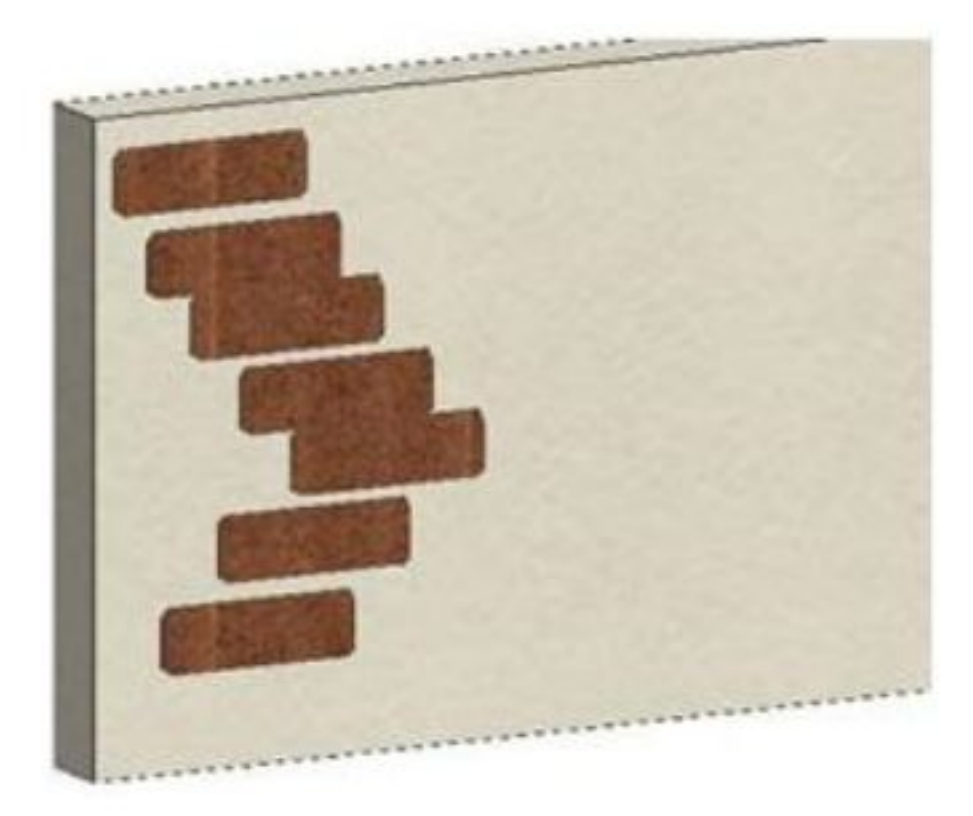

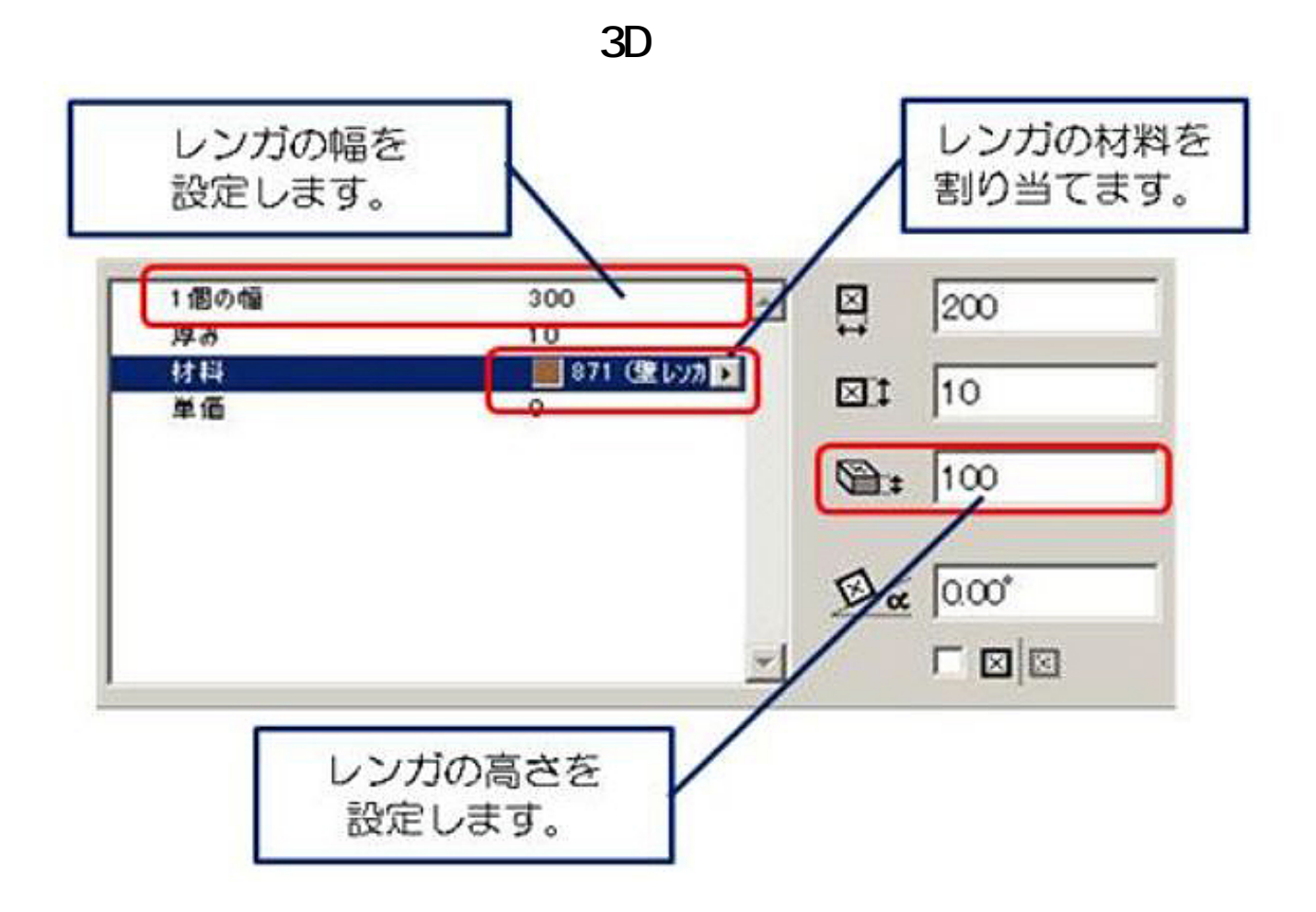

 $\mathsf{OK}$ 

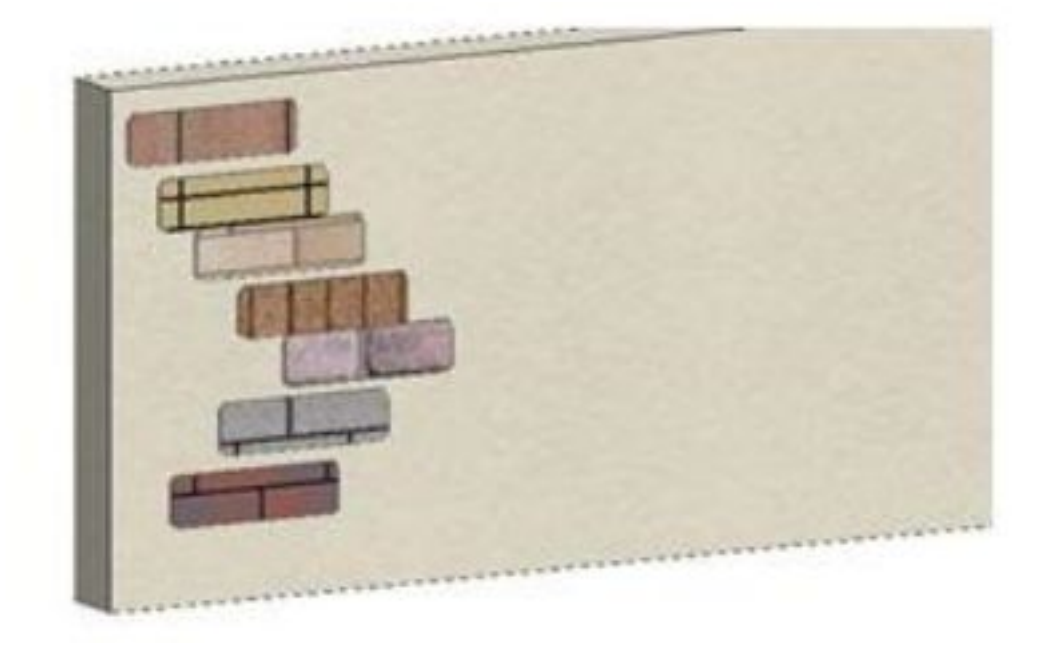

 $\sim$  1

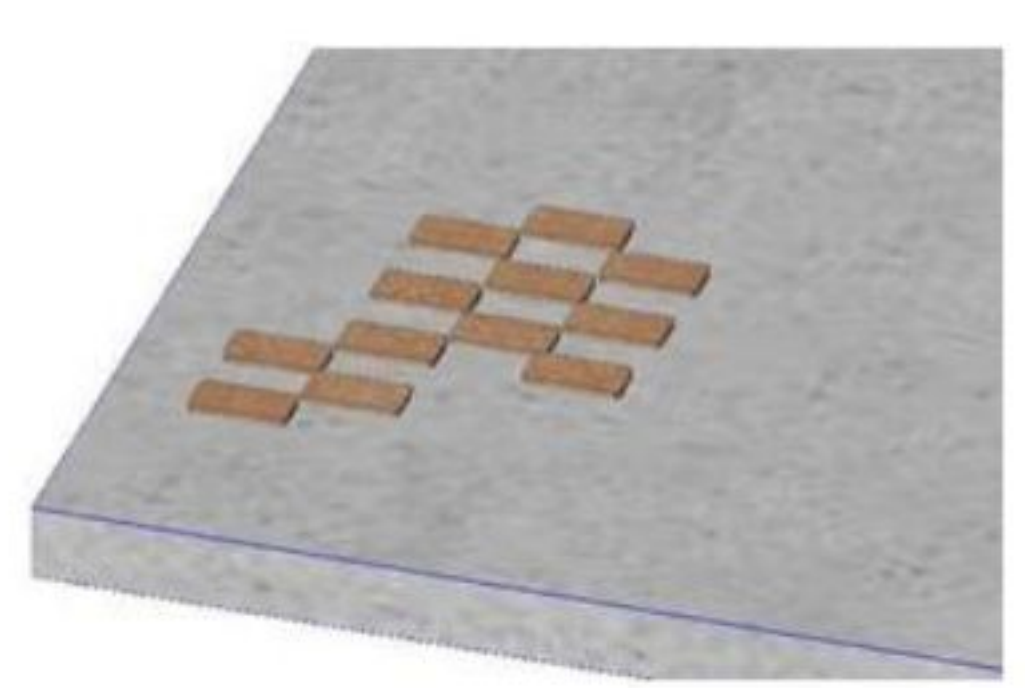

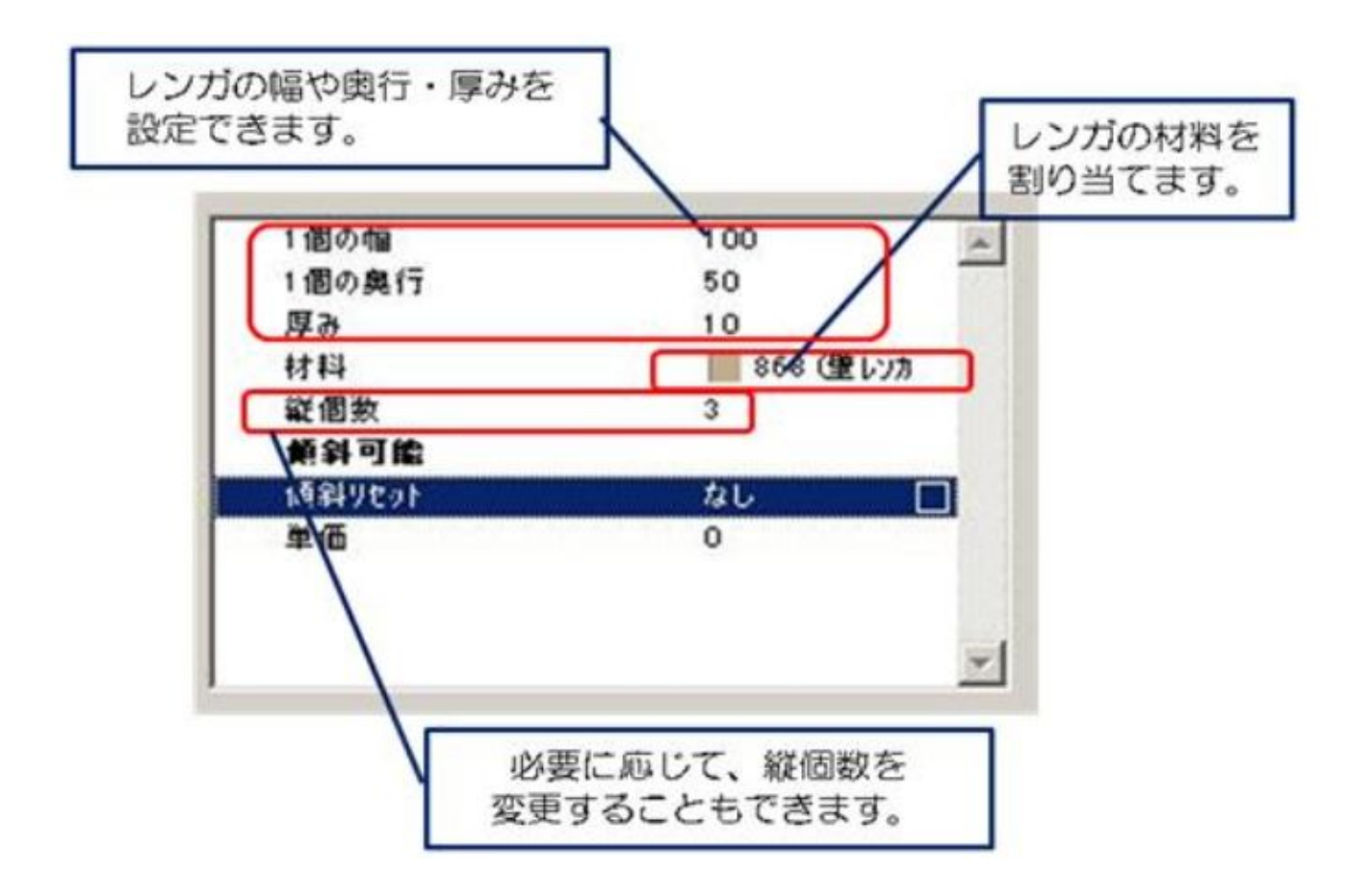

**3D表示**

ID: #1138

 $: 2016 - 03 - 2614 = 16$ 

 $\frac{1}{2}$